# **SECOND TOUR**

# **ÉLECTIONS CLAS de Poitiers 2023**

# **ÉLECTIONS DU COMITÉ LOCAL D'ACTION SOCIALE**

## **À lire attentivement avant de voter**

La section locale du CAES de Poitiers (CLAS) voit son mandat arriver à expiration. Ces élections ont pour but d'en assurer le renouvellement.

Ce nouveau CLAS sera élu pour un mandat de trois ans dans le cadre d'un collège unique (ITA, chercheurs, non permanents et retraités inscrits).

## **Le scrutin débutera le 26 mai 2023 et sera clos le 29 mai 2023 à 17 h**

Nous vous rappelons que ce second tour des élections est ouvert aux listes syndicales et non syndicales (aucune liste n'a été déposée au premier tour). Une seule liste de candidatures a été déposée pour ce scrutin : *La liste* **« Le CLAS pour tous ».**

## **PROCÉDURE DE VOTE**

Le vote électronique comporte plusieurs étapes.

#### **ETAPE 1**.

**Juste avant l'ouverture du vote**, je reçois un message électronique disant :

```
Vous êtes enregistré(e) en tant qu'électeur(trice) pour l'élection
  ÉLECTIONS CLAS 2023
Veuillez trouver ci-dessous votre code de vote. Le système vous
demandera votre code de vote dès l'entrée dans l'isoloir virtuel.
Code de vote : (ex : TyQ-D6a-8rJ-cQQ-ES2)
Nom d'utilisateur : <votre adresse électronique d'électeur>
Page de l'élection : https://vote.belenios.org/elections/BJY9MqqQ6bN7sG/
...
```
Les **codes de vote** ont été générés et envoyés par courriel à partir du 22 mai 2023. Si vous avez perduvotre code, contactez la commission électorale [\(rodolphe.defiolle@univ-poitiers.fr\)](mailto:rodolphe.defiolle@univ-poitiers.fr).

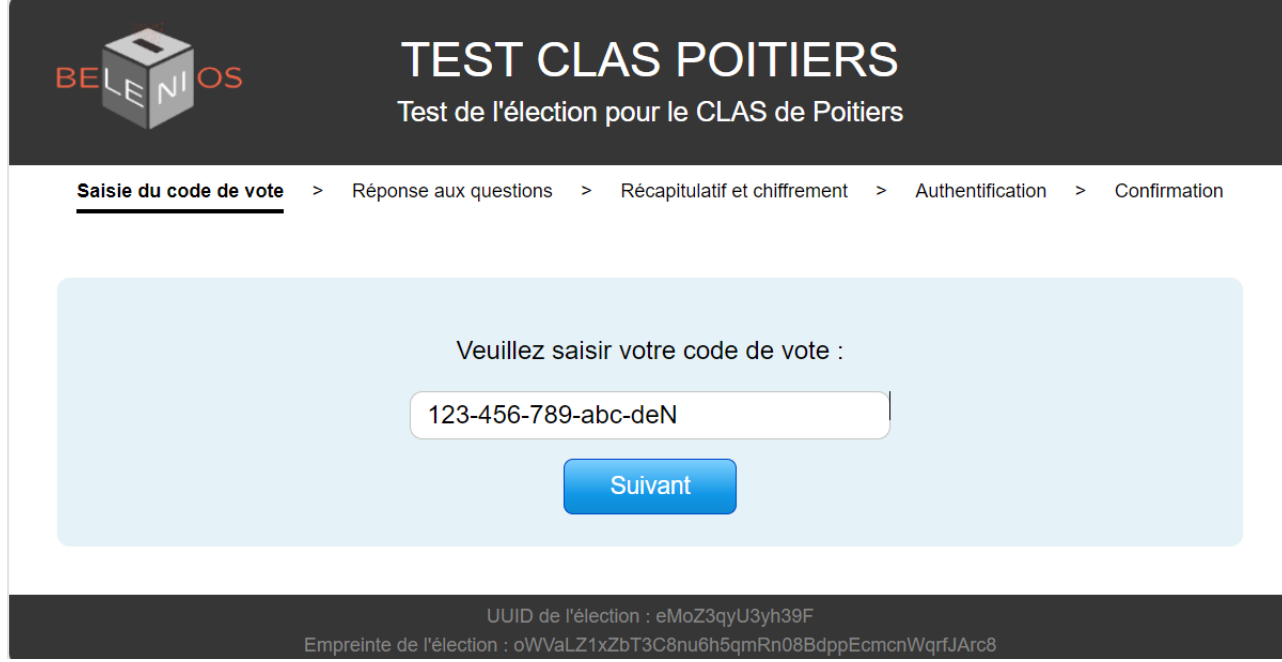

# **ETAPE 3.**

Je sélectionne mon choix (la **liste unique des candidats** peut être consultée sur le site du CLAS : https://clas-bordeaux.caes.cnrs.fr/2023/03/23/elections-clas-2023/) :

Saisie du code de vote > **Réponse aux questions** > Récapitulatif et chiffrement > Authentification > Confirmation

Elections 2023 Comité local d'action sociale - CAES du CNRS - CLAS Poitiers : LISTE « Le CLAS pour tous » Audrey ALLAVENA - IC2MP, Anne CANTEREAU - STI, Rodolphe DEFIOLLE - MSHS, Bouba EL HARCHI - PPRIME, Stéphanie EXIGA - IC2MP, Mélanie FRERET - PPRIME, Hélène GRASSIN - PPRIME, Sophie MORISSET - IC2MP, Kevin PICARD - PPRIME, Jean PYLOUSTER - CeRCA, Carolina SARRADE - CESCM, Florence **THIBAULT - EBI** 

Veuillez sélectionner 1 réponse.

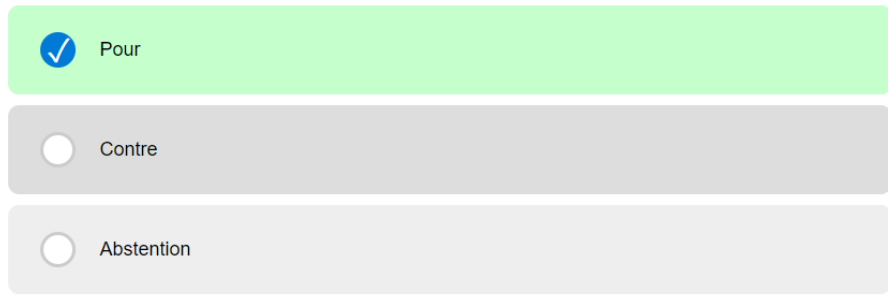

#### **ETAPE 4.**

Quand vous avez sélectionné un vote, un nouvel écran apparaît indiquant le **numéro de suivi** qui vous permet de vérifier la prise en compte de votre choix :

**ATTENTION : à ce stade, votre vote n'est pas encore déposé dansl'urne.**

Elections 2023 Comité local d'action sociale - CAES du CNRS -**CLAS Poitiers : LISTE « Le CLAS pour tous » Audrey ALLAVENA** - IC2MP, Anne CANTEREAU - STI, Rodolphe DEFIOLLE - MSHS, Bouba EL HARCHI - PPRIME, Stéphanie EXIGA - IC2MP, Mélanie FRERET - PPRIME, Hélène GRASSIN - PPRIME, Sophie MORISSET - IC2MP, Kevin PICARD - PPRIME, Jean PYLOUSTER - CeRCA, Carolina SARRADE - CESCM, Florence THIBAULT -EBI

Pour

Votre bulletin a été chiffré avec succès, mais n'a pas encore été déposé dans l'urne !

Votre numéro de suivi est : | 9550/At9RC214f4i+5xK4fyP7KZ4m9fulwDRhAefm00

Nous vous invitons à le sauvegarder, ce qui vous permettra de vérifier que votre vote aura bien été pris en compte. Copier

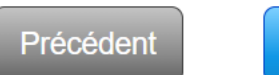

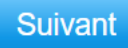

### **ETAPE 5.**

Pour déposer votre bulletin dans l'urne, vous devez entrer **l'adresse e-mail** qui a été enregistrée pour le vote. Vous recevrez alors un nouveau code de vérification à cette adresse.

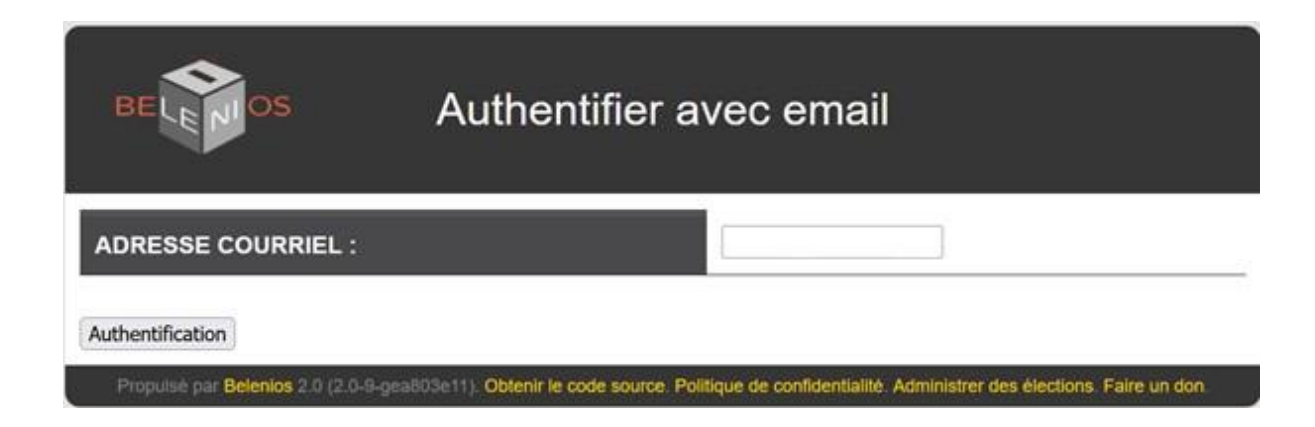

## **ETAPE 6.**

Vous devrez alors renseigner le **code de vérification** sur l'écran d'authentification.

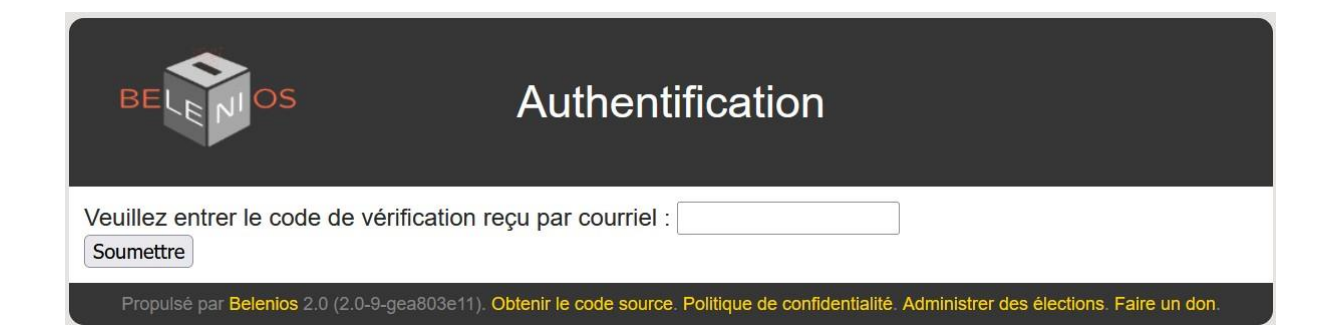

**Bravo ! vous êtes arrivé au bout de la procédure de vote.**